## Cheatography

## My WebStorm (js, jQuery) Keyboard Shortcuts Cheat Sheet by [keisks](http://www.cheatography.com/keisks/) via [cheatography.com/22038/cs/4583/](http://www.cheatography.com/keisks/cheat-sheets/my-webstorm-js-jquery-keyboard-shortcuts)

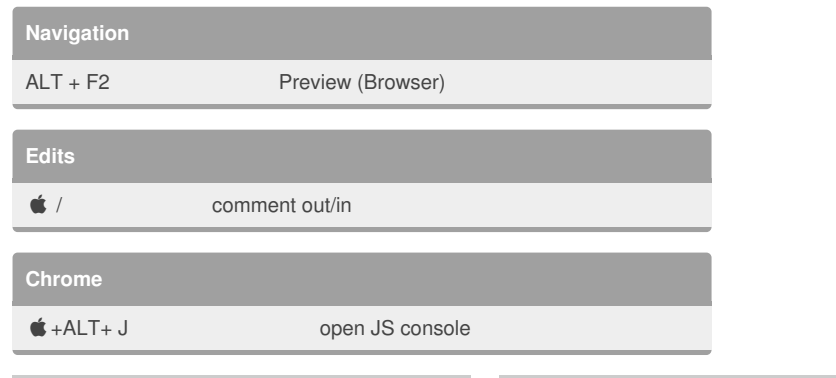

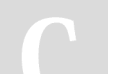

## By **keisks**

[cheatography.com/keisks/](http://www.cheatography.com/keisks/)

Not published yet. Last updated 14th July, 2015. Page 1 of 1.

Sponsored by **Readability-Score.com** Measure your website readability! <https://readability-score.com>